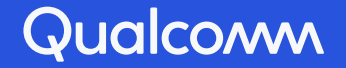

# MLIR Linalg Op Fusion – Theory & Practice

Javed Absar, Principal Engineer, Qualcomm Technologies International, Ltd. Muthu M. Baskaran, Principal Engineer, Qualcomm Technologies, Inc.

Snapdragon and Qualcomm branded products are products of Qualcomm Technologies, Inc. and/or its subsidiaries.

#### Contents

- Linalg Dialect & Ops LINALG OP
- What is Op Fusion? Why? FUSION

THEORY

AND PRACTICE

- Op Fusion in Linalg
- Fusion in ML Kernels
- Conclusion

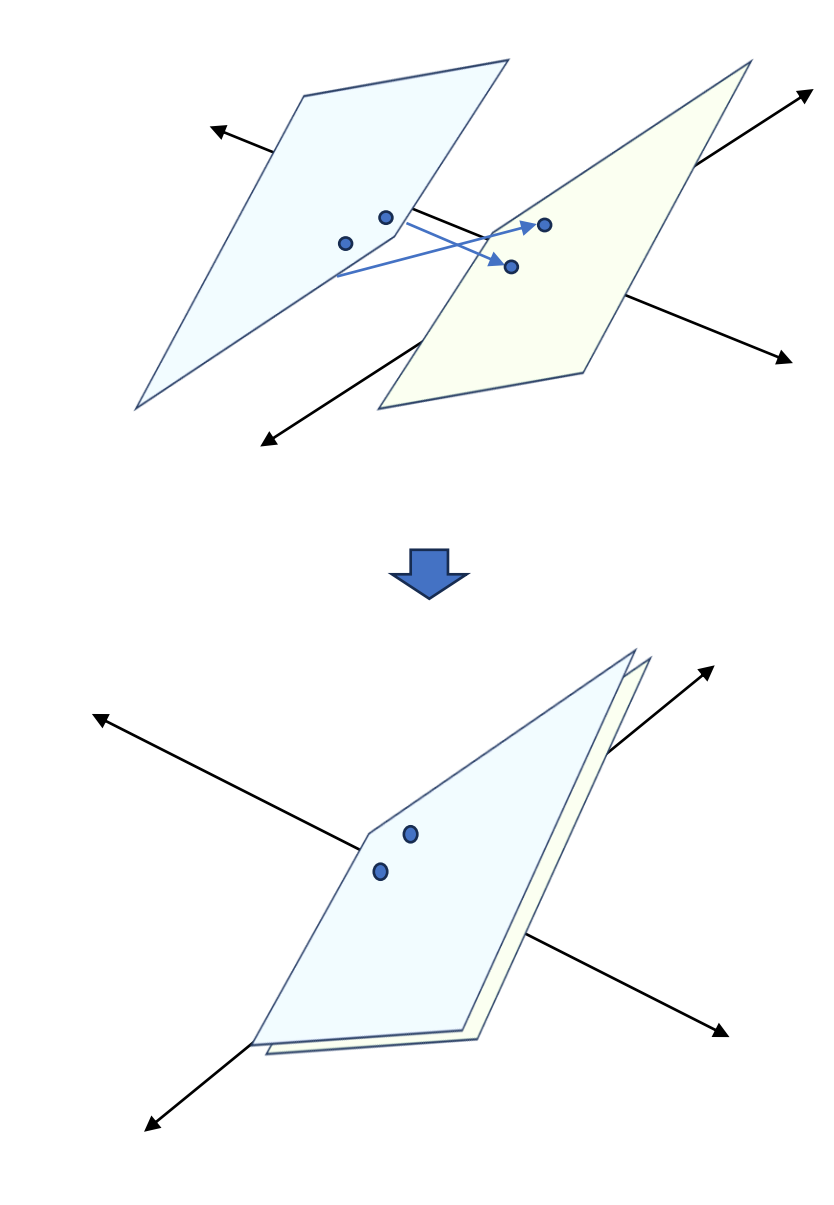

## `git credit \*linalg\_fusion\*`

- Aart Bik
- Albert Cohen
- Alexander Belyaev
- **Alex Zinenko**
- Amir Bishara
- Aviad Cohen
- Chris Lattner
- Geoffrey Martin Noble
- Guray Ozen
- **Hanhan Wang**
- Ivan Butygin
- Javed Absar
- Jakub Kuderski
- Julian Cross
- Jacques Pienaar
- Lei Zhang
- …
- Lorenzo Chelini
- **Mahesh Ravishankar**
- Matthias Springer
- Mehdi Amini
- Michelle Scuttari
- **Nicholas Vasilache**
- Nirved
- Oleg Shyshkov
- Quinn Dawkins
- River Riddle
- Stephan Herhut
- Sean Silva
- Thomas Raoux
- Tres Popp
- Tobias Gysi
- Tim Harvey

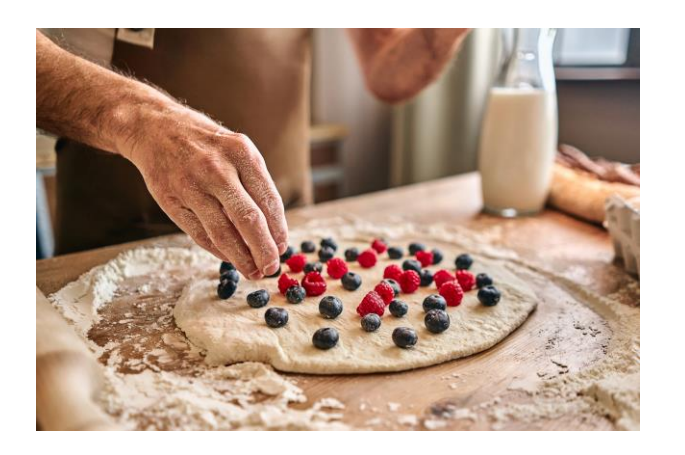

• …

#### LinAlg Dialect & Ops

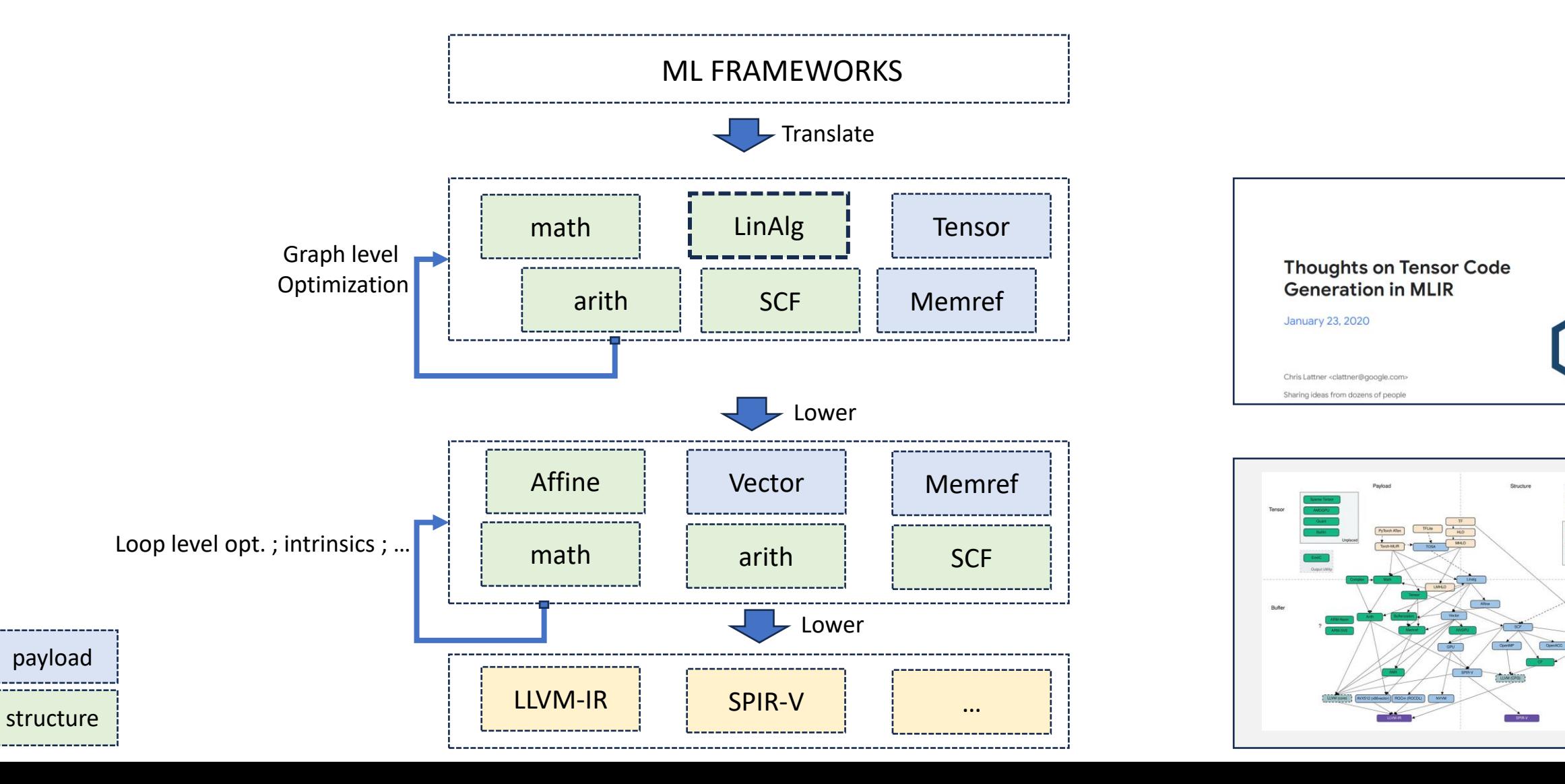

**B** Google A

Experial Dialect ideal Forest

> $P(X)$ POLinteg

#### Linalg Dialect & Ops

#### NAMED-OPS

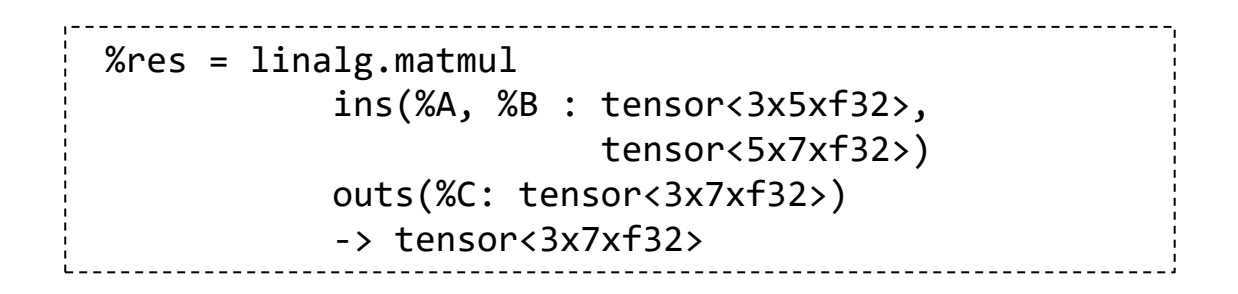

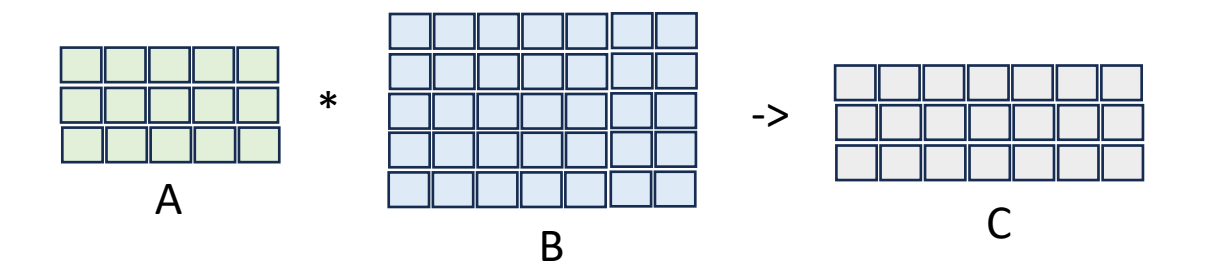

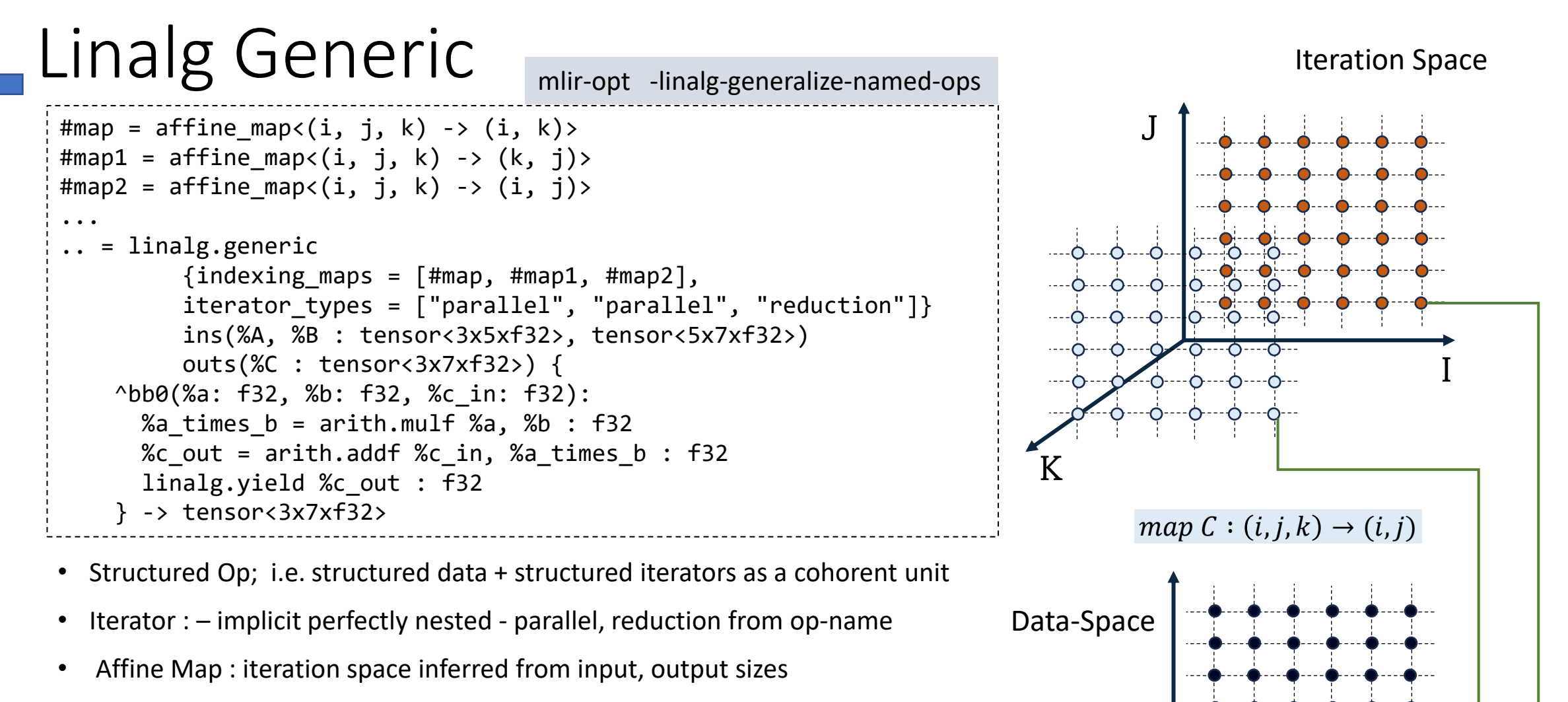

- block args at each iteration point
- Outs initial value, shape, destination passing
- Trait attributes doc, index map, library call, iterator types

#### Linalg Generic – Lower to Loops

```
%c\theta = \text{arith}.\text{constant } \theta : \text{index}\%c3 = \text{arith.} \text{constant} 3 : index
    % c1 = arith. constant 1: index\%c7 = \text{arith.} \text{constant} 7 : index
    \%c5 = \text{arith.} \text{constant} 5 : \text{index}scf.for \%arg3 = \%c0 to \%c3 step \%c1 {
      scf.for % \arg 4 = % \cos 6 to % \cos 7 step % \cos 1 {
         scf.for % arg5 = %c0 to % c5 step % c1 {
           %9 = memref.load %4[^{8}arg3, %arg5] : memref<3x5xf32, strided<[?, ?], offset: ?>>
            %1 = memref.load %B[%arg5, %arg4] 
                   : memref<5x7xf32, strided<[?, ?], offset: ?>>
           %2 = memref.load %C[%arg3, %arg4]
            <u>: memref<3x7xf32, strided</u><[?, ?], offset: ?>>
            %3 = arith.mulf %0, %1 : f32
            %4 = arith.addf %2, %3 : f32
            memref.store %4, %C[%arg3, %arg4]
                  : memref<3x7xf32, strided<[?, ?], offset: ?>>
 }
 }
 }
```
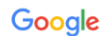

**Structured Ops in MLIR Compiling Loops, Libraries and DSLs** 

MLIR Open Design Meeting - Dec 5th 2019

Albert Cohen, Andy Davis, Nicolas Vasilache, Alex Zinenko

#### Linalg Named Ops

```
@linalg_structured_op
def matmul(
     A=TensorDef(T1, S.M, S.K),
                                                                                                              Tensor Comprehensions: Framework-Agnostic
     B=TensorDef(T2, S.K, S.N),
                                                                                                            High-Performance Machine Learning Abstractions
     C=TensorDef(U, S.M, S.N, output=True),
     cast=TypeFnAttrDef(default=TypeFn.cast_signed),
                                                                                                              Nicolas Vasilache
                                                                                                              Facebook AI Research
):
                                                                                                               ntv@fb.com
     """Performs a matrix multiplication of two 2D inputs.
                                                                                                                 Priya Goyal
                                                                                                                Facebook AI Research
     Numeric casting is performed on the operands to the inner multiply, promoting
     them to the same data type as the accumulator/output.
     ^{\mathrm{m}} to ^{\mathrm{m}} domain(D.m, D.n, D.k)
     implements(ContractionOpInterface)
    C[D,m, D,n] += cast(U, A[D.m, D.k]) * cast(U, B[D.k, D.n])
```
linalg opdsl : Python based DSL for authoring Linalg op definitions. Inspired by Tensor Comprehensions but adapted to represent linalg structured ops.

copy, elemwise\_unary, exp, log, abs, ceil, floor, negf, elemwise\_binary, add, sub, mul, div, div\_unsigned, max, matmul, matmul\_unsigned, quantized matmul, matmul transpose a, matmul transpose b, mmt4d, batch mmt4d, batch matmul, batch matmul transpose us, batch matmul transpose b, quantized batch matmul, batch reduce matmul, matvec, vecmat, batch matvec, batch vecmat, dot, conv\_1d, conv\_3d, conv\_1d\_nwc\_wcf, conv\_1d\_ncw\_fcw, conv\_2d\_nhwc\_hwcf, conv\_2d\_nhwc\_fhwc, conv\_2d\_nhwc\_hwcf\_q, conv\_2d\_nhwc\_fhwc\_q, conv\_2d\_nchw\_fchw, conv\_2d\_n gchw\_fgchw, conv\_2d\_ngchw\_gfchw, conv\_3d\_ndhwc\_dhwcf, conv\_3d\_ndhwc\_dhwcf\_q, conv\_3d\_ncdhw\_fcdhw, depthwise\_conv\_1d\_nwc\_wc, depthwise\_conv\_1d\_ncw\_cw, depthwise conv\_1d\_nwc\_wcm, depthwise\_conv\_2d\_nhwc\_hwc, depthwise\_conv\_2d\_nchw\_chw, depthwise\_conv\_2d\_nhwc\_mov\_2d\_nhwc\_hwcm, depthwise conv 2d nhwc hwcm q, depthwise conv 3d ndhwc dhwc, depthwise conv 3d ncdhw, depthwise conv 3d ndhwc dhwcm, pooling nhwc sum, pooling nchw sum, pooling nhwc max, pooling nhwc max unsigned, pooling nchw max, pooling nhwc min, pooling nhwc min unsigned, pooling nwc sum, pooling\_ncw\_sum, pooling\_nwc\_max, pooling\_nwc\_max\_unsigned, pooling\_ncw\_max, pooling\_nwc\_min, pooling\_nwc min unsigned, pooling ndhwc sum, pooling\_ndhwc\_max, pooling\_ndhwc\_min, fill, fill\_rng\_2d, …

**Oleksandr Zinenko** 

Inria & ENS, DI

oleksandr.zinenko@inria.fr

**Zachary DeVito** 

Facebook AI Research

**Theodoros Theodoridi** 

ETH Zürich

theodort@student.ethz.ch

**William S. Moses** 

**MIT CSAIL** 

## What and Why : Op Fusion?

- What ?
	- Operator fusion  $\sim$  kernel fusion  $\sim$  loop fusion ?
- Why ?
	- Series of Linalg Ops after translation
	- Improves efficiency of DNN
		- Eliminate materialization of intermediate results (write to mem/read bac)
		- Reduce unnecessary scan of inputs
		- Eliminate unnecessary broadcast
		- Enable other optimizations
- But then, what about …?
	- Larger kernel ? Re-computation? vector register pressure? false dependence? Reduce parallelism? Always works and is great?

#### Linalg Op-Fusion (Producer-Consumer)

```
#map = affine map<(d0, d1) -> (d0, d1)>
func.func @foo(%X : tensor<?x?xf32>, %Y : tensor<?x?xf32>, 
                %Z: tensor<?x?xf32>) -> tensor<?x?xf32> {
  %0 = linalg.generic {
      indexing maps = [#map, #map],
      iterator types = ["parallel", "parallel"]}
       ins(%X : tensor<?x?xf32>) outs(%Z : tensor<?x?xf32>) {
     ^bb0(%in: f32, %out: f32):
       %res = arith.mulf %in, %in : f32
       linalg.yield %res : f32
    \} -> (tensor<?x?xf32>)
  %1 = linalg.generic {
      indexing maps = [#map, #map, #map],
      iterator types = ['parallel", 'parallel"] ins(%0, %Y : tensor<?x?xf32>, tensor<?x?xf32>) 
       outs(%Z : tensor<?x?xf32>) {
     ^bb0(%x2: f32, %y: f32, %out: f32):
      %4 = arith.addf %x2, %y : f32
       linalg.yield %4 : f32
     } -> tensor<?x?xf32>
   return %1 : tensor<?x?xf32>
}
                                                                       #map = affine map<(d0, d1) -> (d0, d1)>
                                                                       module {
                                                                          func.func @foo(%X: tensor<?x?xf32>, %Y: tensor<?x?xf32>,
                                                                                        %Z: tensor<?x?xf32>) -> tensor<?x?xf32> {
                                                                            %0 = linalg.generic
                                                                                  {indexing maps = [#map, #map, #map],
                                                                                   iterator types = ["parallel", "parallel"] ins(%X, %Y : tensor<?x?xf32>, tensor<?x?xf32>) 
                                                                              outs(%Z : tensor<?x?xf32>) {
                                                                            ^bb0(%in: f32, %in_0: f32, %out: f32):
                                                                            \frac{1}{2} %1 = arith.mulf %in, %in : f32
                                                                            \frac{1}{2} %2 = arith.addf %1, %in 0 : f32
                                                                              linalg.yield %2 : f32
                                                                            } -> tensor<?x?xf32>
                                                                            return %0 : tensor<?x?xf32>
                                                                        }
                                                                       }
                                                                       mlir-opt -test-linalg-elementwise-fusion-patterns=fuse-multiuse-producer
```
Evaluate: (X\*X) +Y

#### Linalg Op-Fusion (Sibling, Producer-Consumer)

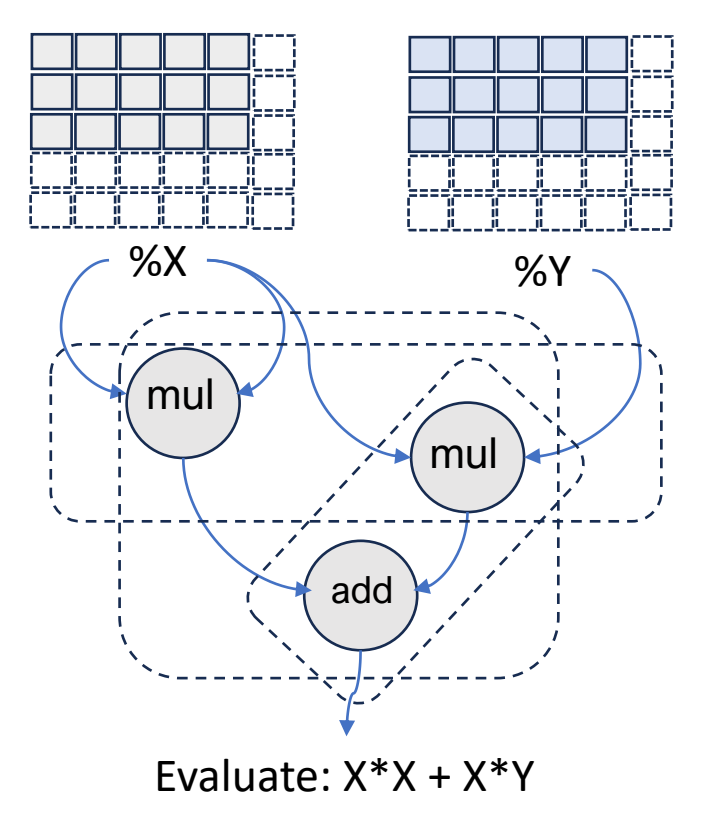

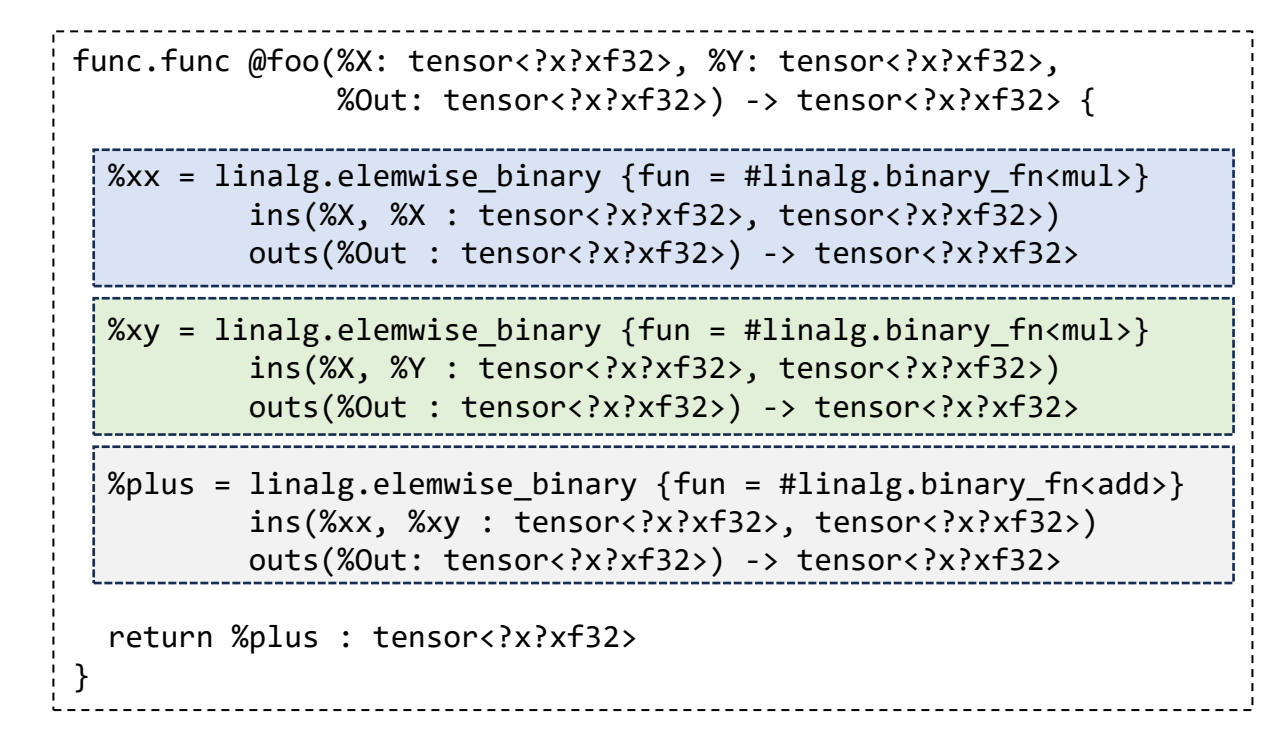

## Linalg Op-Fusion (Sibling, Producer-Consumer)

% $xx = 1$ inalg.elemwise binary {fun = #linalg.binary fn<mul>} %xy = linalg.elemwise binary {fun = #linalg.binary fn<mul>} %plus = linalg.elemwise binary {fun = #linalg.binary fn<add>} ins(%xx, %xy : tensor<?x?xf32>, tensor<?x?xf32>)

module attributes {transform.with named sequence} { transform.named sequence @ transform main(%fun: !transform.any op {transform.readonly}) { %match = transform.structured.match  $ops{[T1inalg.elemwise\_binary"]}$  in %fun : (!transform.any\_op) -> !transform.any\_op %xx, %xy, %plus = transform.split handle %match : (!transform.any op) -> (!transform.op<"linalg.elemwise\_binary">, !transform.op<"linalg.elemwise\_binary">, !transform.op<"linalg.elemwise\_binary">)

transform.debug.emit remark at %xx, "xx op:"

 } }

: !transform.op<"linalg.elemwise\_binary">

%tiled op, %loops:2 = transform.structured.tile using for %plus  $[1, 1]$ : (!transform.op<"linalg.elemwise binary">) -> (!transform.any op, !transform.any op, !transform.any op)

%fused, %for = transform.structured.fuse\_into\_containing\_op %xx into %loops#1

: (!transform.op<"linalg.elemwise binary">, !transform.any op) -> (!transform.any op, !transform.any op)

```
 %fused2, %for2 = transform.structured.fuse_into_containing_op %xy into %for
    : (!transform.op<"linalg.elemwise binary">, !transform.any op) -> (!transform.any op, !transform.any op)
 transform.yield
```
#### Linalg Op-Fusion (Sibling-Producer-Consumer)

% $\theta$  = scf.for %arg3 = %c0 to %dim step %c1 iter\_args(%arg4 = %arg2) ...{ %1 = scf.for %arg5 = %c0 to %dim 0 step %c1 iter args(%arg6 = %arg4)  $\ldots$ {

 ... %2 = linalg.elemwise\_binary {fun = #linalg.binary\_fn<mul>} ins(%expanded, %expanded : tensor<1x1xf32>, tensor<1x1xf32>) outs(%expanded\_2 : tensor<1x1xf32>) -> tensor<1x1xf32>

 … %3 = linalg.elemwise binary {fun = #linalg.binary fn<mul>} ins(%expanded, %expanded\_4 : tensor<1x1xf32>, tensor<1x1xf32>) outs(%expanded\_2 : tensor<1x1xf32>) -> tensor<1x1xf32>

```
 …
         \frac{1}{2}%4 = linalg.elemwise binary {fun = #linalg.binary fn<add>}
                  ins(%2, %3 : tensor<1x1xf32>, tensor<1x1xf32>) 
                  outs(%expanded_6 : tensor<1x1xf32>) -> tensor<1x1xf32>
          %collapsed = tensor.collapse_shape %4 [] : tensor<1x1xf32> into tensor<f32>
```

```
scf.yield %inserted slice : tensor<?x?xf32>
```

```
 scf.yield %1 : tensor<?x?xf32>
```
…

…

…

}

 } ...

#### Expand Dimension

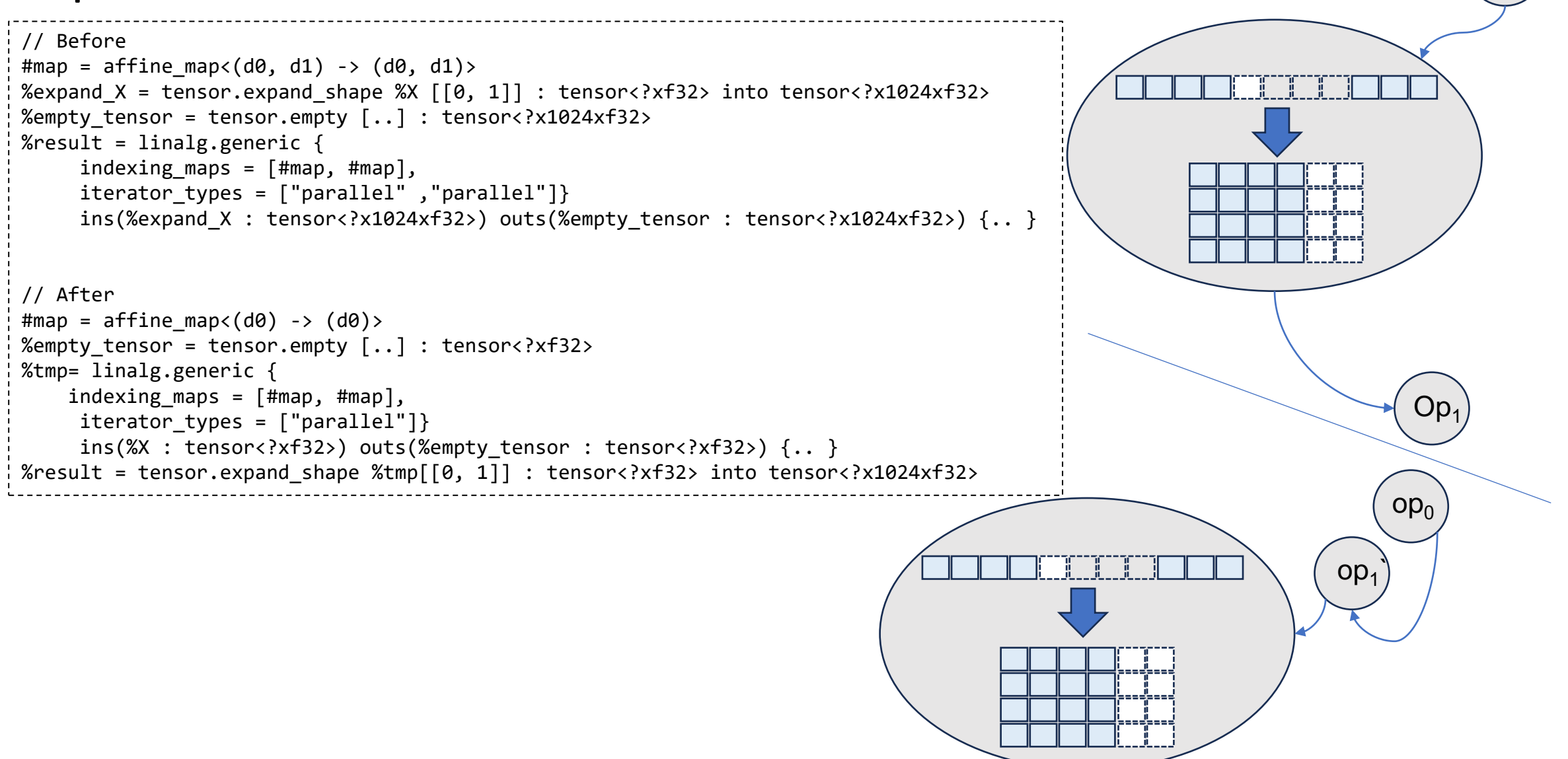

 $op<sub>0</sub>$ 

## Folding Fill

```
// Before
#map0 = affine_map<(d0) 
-> (d0)>
func.func @foldFill(%arg0: tensor<?xf16>) 
-> (tensor<?xf16>) {
  %c0 = arith.constant 0: index%cst = arith.constant 7.0 : f32 %0 = tensor.dim %arg0, %c0 : tensor<?xf16>
   %1 = tensor.empty(%0) : tensor<?xf16>
 %2 = linalg.fill ins(%cst : f32) outs(%1 : tensor<?xf16>) 
-> tensor<?xf16>
  %3 = tensor.empty(<math>%0</math>) : tensor:<math>?xf16</math> %4 = linalg.generic
        {indexing_maps = [#map0, #map0, #map0], iterator_types=["parallel"]}
         ins(%arg0, %2 : tensor<?xf16>, tensor<?xf16>) outs (%3:tensor<?xf16>) {
         ^bb0(%arg1: f16, %arg2: f16, %arg3: f16):
           %5 = arith.addf %arg1, %arg2 : f16
           linalg.yield %5 : f16
 } 
-> tensor<?xf16>
// After
  %cst = arith.constant 7.000000e+00 : f16 %dim = tensor.dim %arg0, %c0 : tensor<?xf16>
   %0 = tensor.empty(%dim) : tensor<?xf16>
   %1 = linalg.generic
        {indexing maps = [#map, #map], iterator types = ["parallel"]}
         ins(%arg0 : tensor<?xf16>) outs(%0 : tensor<?xf16>) {
         ^bb0(%in: f16, %out: f16):
           %2 = \text{arith.addf } %i n, %cst : f16 linalg.yield %2 : f16
 } 
          -> tensor<?xf16>>
```
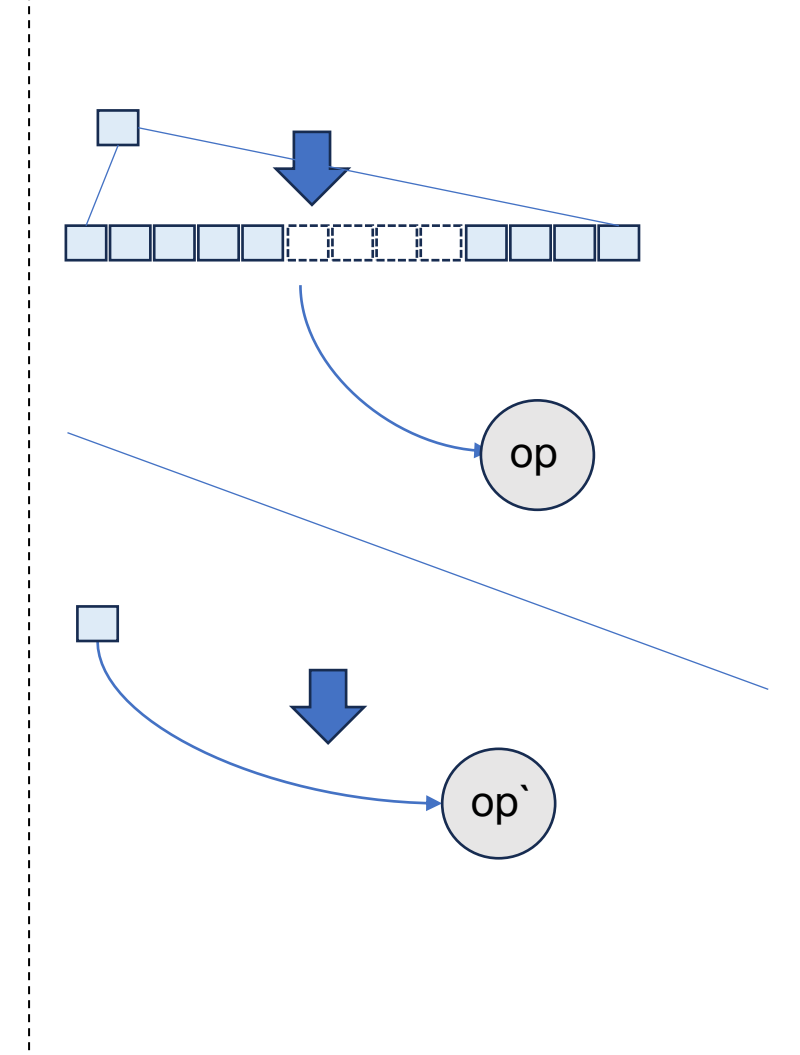

#### Miscellaneous

 $\Delta$ bb(  $\ldots$  ): %idx0 = linalg.index 0 : index  $\%$ idx1 = linalg.index 1 : index  $%4 =$  arith.index cast  $%$ idx0 : index to i32 …

- **Elementary** two linalg.generic op linalg.generic\_1 (producer) and linalg.generic\_2 (consumer) both have one or more 'parallel' loops and linalg.generic 1 output tensor result is input to linalg.generic 2. The input and output tensors are n-D  $> 1$ .
- **Scalar + Tensor**  fusion can be performed also where there is a mix of scalars and tensor inputs to the region-body of the linalg.generic and the elementwise computation involves both scalars and tensors i.e. one of the indexing is like #map1 = affine map<(d0, d1) -> ()>.
- **Transpose** The linalg.generics affine map may imply transpose for some of the inputs. The fusion scheme then has to work out the new affine maps to align producer-consumer.
- Broadcast linalg.generic 1 takes one or more scalars and produces n-D output tensors that form input to linalg.generic 2. We expect result fused linalg.generic to directly use the scalars.
- Indexed Consumer: In this scenario the consumer linalg.generic 2 yields tensors containing some function of index variables. The output of linalg.generic 1 is then used just for dimension information and so linalg.generic 1 could be totally removed after fusion and the original inputs of linalg.generic 1 are passed directly to linalg.generic 2.
- **Indexed Producer**: Similar to scenario above but in this case the producer yields tensor elements which are function of index variables. After fusion the indexing computation of producer is absorbed into consumer. The tensor contents of ins of linalg.generic\_1 is still passed as arg to fused linalg.generic but as one can guess it does not have a 'use' in region-body of fused but only needed for perhaps dim calculation.
- **Fold Constant**  In this scenario there is just one linalg.generic but one of its ins is a constant tensor DenseElementsAttr. After fusion the constant tensor is demoted to scalar constant ins to fused linalg.generic.
- **Fold Fill**  In this case a 'linalg.fill' creates a tensor of constant and the created tensor is one of the args to linalg.generic. This is quite a common case. The fusion can then use just the scalar instead of 'filled tensor'.

#### Fusion in a Pass

```
struct MyPlayCompilerFusionPass : public .. {
   auto funcOp = getOperation();
  auto context = &getContext();
   RewritePatternSet fusionPatterns(context);
```

```
 linalg::ControlFusionFn fuseElementwiseOpsControlFn =
```

```
 [&](OpOperand *fusedOperand) {
   Operation *producer = fusedOperand->get().getDefiningOp();
   Operation *consumer = fusedOperand->getOwner(); 
 // decide
```

```
 return shouldIBotherFusing(…);
```

```
 }
```
}

```
 linalg::populateElementwiseOpsFusionPatterns(fusionPatterns,
```

```
 fuseElementwiseOpsControlFn);
```

```
 linalg::ControlFusionFn fuseByExpansionControlFn =
      [](OpOperand *fusedOperand) {
        Operation *producer = fusedOperand->get().getDefiningOp();
        return producer->hasOneUse();
      };
  linalg::populateFoldReshapeOpsByExpansionPatterns(..);
 ..
  linalg::populateConstantFoldLinalgOperations(..);
 ..
```

```
..applyPatternsAndFoldGreedily(funcOp, std::move(fusionPatterns), ..);
```
#### Fusion Algorithms

- Extensive literature loop-fusion, polyhedral analysis, kernel fusion.
- Kernel fusion
	- improve temporal locality (reduce communication with global memory)
	- increase opt. opportunity (CSE, CP)
	- Reduce local buffer
- Kennedy and McKinley, "maximizing data locality by loop fusion is NP-hard".
- Pairwise greedy fusion, expanding fusion scope while maintaining profitability
- Greedy algorithm  $-$  fusing along the heaviest edge  $-$  cost function
- Disjoint Fusion Partition Groups; Fusible kernel list e.g.  $(p,q) \wedge (q,r) \rightarrow \{p,q,r\}$
- Stoer-Wagner mi-cut algorithm
- Multi-user and re-computation trade-offs (external dependence to fusible list)

#### Fusion in DNN

"Attention Is All You Need" is a landmark<sup>[\[1\]\[2\]](https://en.wikipedia.org/wiki/Attention_Is_All_You_Need#cite_note-1)</sup> 2017 [research paper](https://en.wikipedia.org/wiki/Academic_publishing) by [Google](https://en.wikipedia.org/wiki/Google).<sup>[\[3\]](https://en.wikipedia.org/wiki/Attention_Is_All_You_Need#cite_note-3)</sup> Authored by eight scientists, … is considered by some to be a founding document for modern [artificial intelligence,](https://en.wikipedia.org/wiki/Artificial_intelligence) as transformers became the main architecture of [large language models](https://en.wikipedia.org/wiki/Large_language_model)"

$$
Q, K, V \in \mathbb{R}^{N \times d}
$$

$$
S = QK^{T} \in \mathbb{R}^{N \times N}; P = softmax(S) \in \mathbb{R}^{N \times N};
$$

$$
O = PV \in \mathbb{R}^{N \times d}
$$

$$
softmax(x) = \frac{e^{x_i - \max(x_i)}}{\sum e^{x_i - \max(x_i)}}
$$

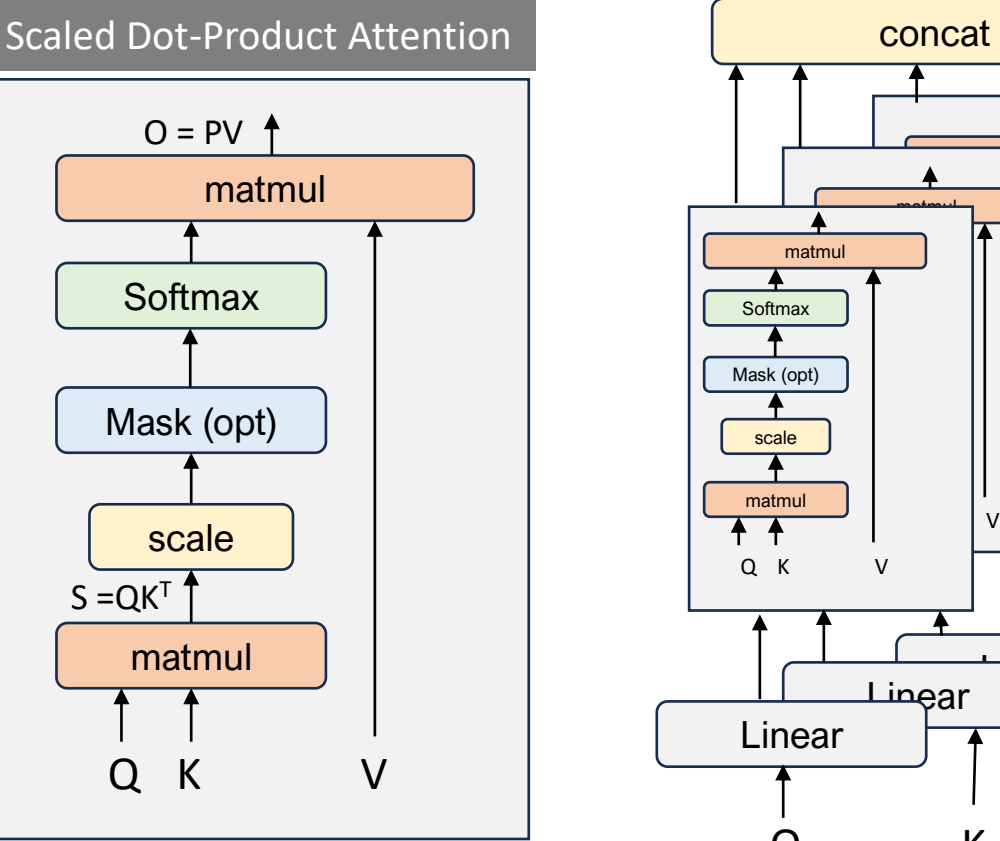

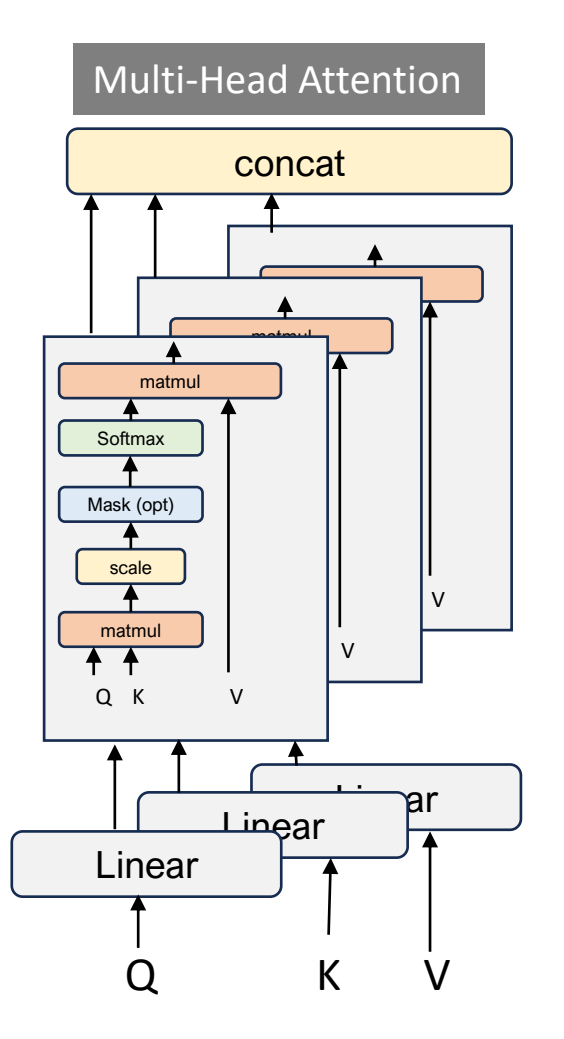

#### ML Example - Attention func.func @attention(%Q : memref<?x?xf32>, %K: memref<?x?xf32>, // Nxd %V: memref<?x?xf32>, %out: memref<?x?xf32>) { ... %k transpose = linalg.transpose  $\ldots$  %QKT = linalg.matmul ins(%q, %k\_transpose : tensor<?x?xf32>, tensor<?x?xf32>) outs(%empty\_NxN : tensor<?x?xf32>) -> tensor<?x?xf32> %t minf = linalg.fill ins(%cst minus inf : f32) outs(%empty N : tensor<?xf32>) -> tensor<?xf32> %max = linalg.reduce ins(%QKT : tensor<?x?xf32>) ... %m = arith.**maximumf** %in, %init : f32 %maxb = linalg.**broadcast** ins(%max: tensor<?xf32>) outs(%empty\_NxN : tensor<?x?xf32>) dimensions = [1] %sub = linalg.**elemwise\_binary** {fun = #linalg.binary\_fn<**sub**>} ... %exp = linalg.elemwise\_unary {fun = #linalg.unary\_fn<**exp**>} ... %t zeros = linalg.fill ins(%c0f : f32) outs(%empty N : tensor<?xf32>) -> tensor<?xf32> %sum = linalg.**reduce** ... %s = arith.**addf** %in, %init : f32 ... %sums = linalg.**broadcast** ... %p = linalg.elemwise\_binary {fun = #linalg.binary\_fn<**div**>} ins(%exp, %sums : tensor<?x?xf32>, tensor<?x?xf32>)... %o = linalg.**matmul** ins(% $p,$  % $v$  : tensor<?x?xf32>, tensor<?x?xf32>)...  $S = QK^T \in \mathbb{R}^{N \times N}; P = softmax(S); O = PV$  $softmax(x) =$  $e^{x_i - \max(x_i)}$  $\sum e^{x_i - \max(x_i)}$

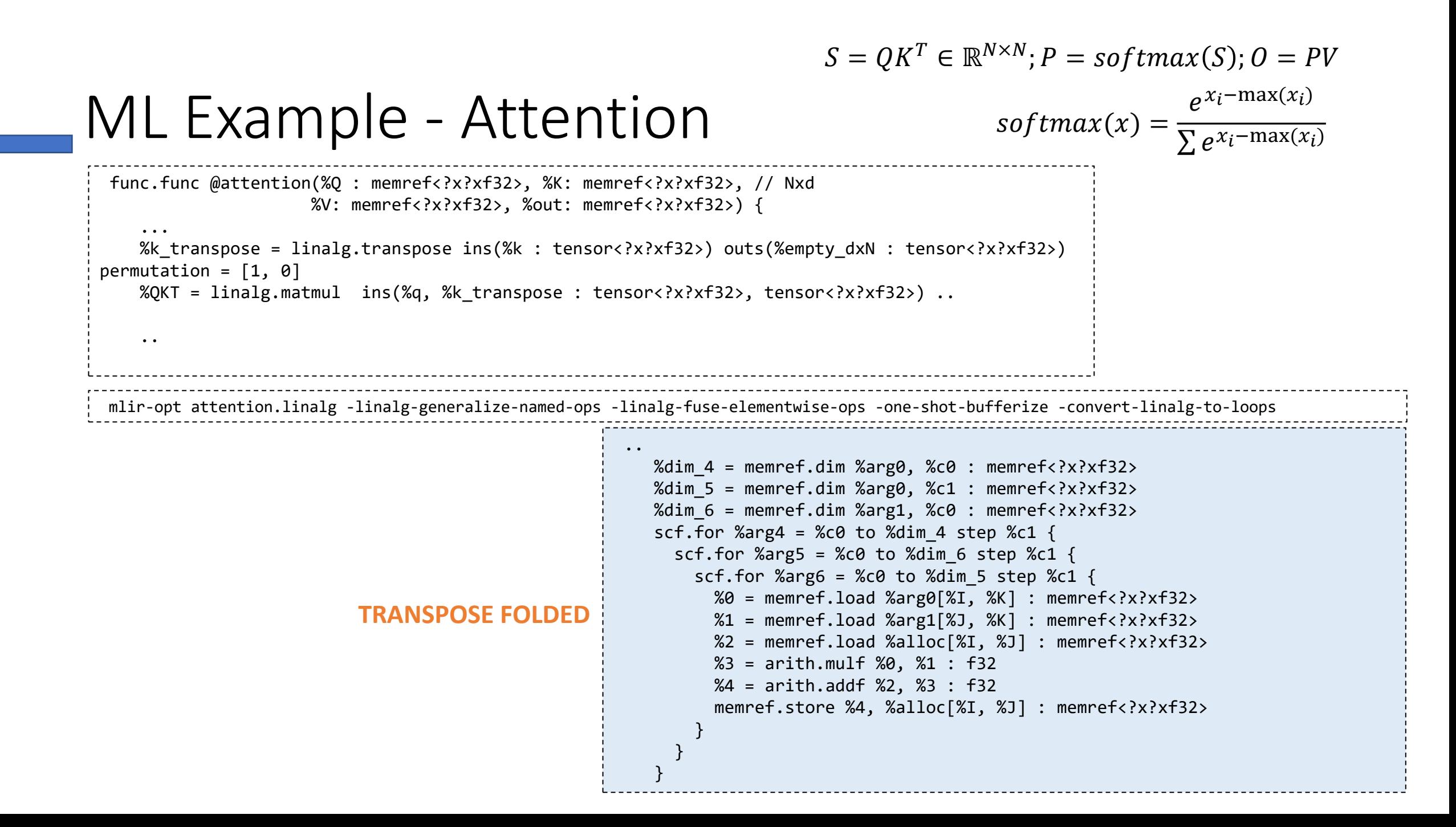

```
ML Examples - Attention
          ...
          %max = linalg.reduce ins(%QKT : tensor<?x?xf32>) outs(%t_minf : tensor<?xf32>) dimensions = [1]
            (%in: f32, %init: f32) {
              %m = arith.maximumf %in, %init : f32
              linalg.yield %m : f32
       }
         %maxb = linalg.broadcast ins(%max: tensor<?xf32>) outs(%empty NxN : tensor<?x?xf32>) dimensions = [1]
         %sub = linalg.elemwise binary {fun = #linalg.binary fn<sub>}
               ins(\%QKT, \frac{2}{3}maxb): tensor\: x?xf32>, tensor\?x?xf32>)
                outs(%empty_NxN: tensor<?x?xf32>) -> tensor<?x?xf32>
                          %8 = linalg.generic ... %13 = arith.maximumf %15 = ...
                          %9 = linalg.generic
                                  {indexing_maps = [#map4, #map5, #map4], iterator_types = ["parallel", "parallel"]}
                                 ins(%6, %8 : tensor<?x?xf32>, tensor<?xf32>)
                                  outs(%3 : tensor<?x?xf32>) {
                              ^bb0(%in: f32, %in_2: f32, %out: f32):
                               %13 = arith.subf %in, %in 2 : f32
                                %14 = math.exp %13 : f32
                                linalg.yield %14 : f32
                              } -> tensor<?x?xf32>
BROADCAST FOLDED
                                                                             S = QK^T \in \mathbb{R}^{N \times N}; P = softmax(S); O = PVsoftmax(x) =e^{x_i - \max(x_i)}\sum e^{x_i - \max(x_i)}
```

```
ML Examples - Attention
 func.func @attention(%Q : memref<?x?xf32>, %K: memref<?x?xf32>, // Nxd
                        %V: memref<?x?xf32>, %out: memref<?x?xf32>) { 
   ...
    %k transpose = linalg.transpose \ldots %QKT = linalg.matmul
                      ins(%q, %k_transpose : tensor<?x?xf32>, tensor<?x?xf32>)
                      outs(%empty_NxN : tensor<?x?xf32>) -> tensor<?x?xf32>
     %t minf = linalg.fill ins(%cst minus inf : f32) outs(%empty N : tensor<?xf32>) -> tensor<?xf32>
      %max = linalg.reduce ins(%QKT : tensor<?x?xf32>) ... %m = arith.maximumf %in, %init : f32
      %maxb = linalg.broadcast ins(%max: tensor<?xf32>) outs(%empty_NxN : tensor<?x?xf32>) dimensions = [1]
     \%sub = linalg.elemwise binary {fun = #linalg.binary fn<sub>} ...
      %exp = linalg.elemwise_unary {fun = #linalg.unary_fn<exp>} ...
     \frac{1}{2}t zeros = linalg.fill ins(%c0f : f32) outs(%empty N : tensor<?xf32>) -> tensor<?xf32>
     \frac{1}{2}%sum = linalg.reduce ... \frac{1}{2}%s = arith.addf %in, %init : f32 ...
     \%sums = linalg.broadcast ...
     \frac{1}{2}%p = linalg.elemwise binary {fun = #linalg.binary fn<div>}
            ins(%exp, %sums : tensor<?x?xf32>, tensor<?x?xf32>)...
      %o = linalg.matmul
               ins(%p, %v : tensor<?x?xf32>, tensor<?x?xf32>)...
                                                                            S = QK^T \in \mathbb{R}^{N \times N}; P = softmax(S); O = PVsoftmax(x) =e^{x_i - \max(x_i)}\sum e^{x_i - \max(x_i)}
```

```
ML Examples - Attention
                                                                                        S = QK^T \in \mathbb{R}^{N \times N}; P = softmax(S); O = PVsoftmax(x) =e^{x_i - \max(x_i)}\sum e^{x_i - \max(x_i)}%38 = linalg.generic 
             {indexing_maps = [affine_map<(d0, d1) -> (d0, d1)>, affine_map<(d0, d1) -> (d0)>, affine_map<(d0, d1) -> (d0)>],
              iterator_types = ["parallel", "reduction"]} 
             ins(%extracted slice 2, %35 : tensor<?x?xf32>, tensor<?xf32>) outs(%37 : tensor<?xf32>)
             attrs = \{ \ldots = [[32, 0], [8, 0], [0, 1], [0, 0]] \} ^bb0(%in: f32, %in_5: f32, %out: f32):
           \sqrt{240} = arith.subf \%in, \%in 5 : f32
 FUSED \begin{bmatrix} 841 = \text{math.} \end{bmatrix} = \begin{bmatrix} 40 \end{bmatrix} : \begin{bmatrix} 6 \end{bmatrix} : \begin{bmatrix} 6 \end{bmatrix}\frac{1}{42} = arith.addf %41, %out : f32
            linalg.yield %42 : f32
         \} -> tensor<?xf32>
         %extracted slice 4 = tensor.extract slice %arg2[%arg1, 0] [%29, %20] [1, 1] : tensor<?x?xf32> to tensor<?x?xf32>
   %39 = linalg.generic
              {indexing maps = [affine map<(d0, d1) -> (d0, d1)>,
                                    affine map<(d0, d1) -> (d0)>, affine map<(d0, d1) -> (d0)>,
                                     affine map<(d0, d1) -> (d0, d1)>],
              iterator types = ['parallel", "parallel"]ins(%extracted slice, %32, %38 : tensor<?x?xf32>, tensor<?xf32>, tensor<?xf32>)
              outs(%extracted slice 4 : tensor<?x?xf32>)
               attrs = \{ \ldots = \lceil [32, 0], \lceil 8, 0 \rceil, \lceil 0, 0 \rceil, \lceil 0, 32 \rceil \rceil \} ^bb0(%in: f32, %in_5: f32, %in_6: f32, %out: f32):
           %40 = arith.subf %5 : f32FUSED \begin{array}{r} 841 = \text{math.} \text{exp} 840 : f32 \\ 842 = \text{width.} \text{exp} 840 = 84. \end{array}%42 = arith.divf %41, %in 6 : f32 linalg.yield %42 : f32
          } -> tensor<?x?xf32>
```
# Is this sufficient?

What do we want? More Patterns

When do we want it? NOW!

## Std Attention – Fusion/Tiling

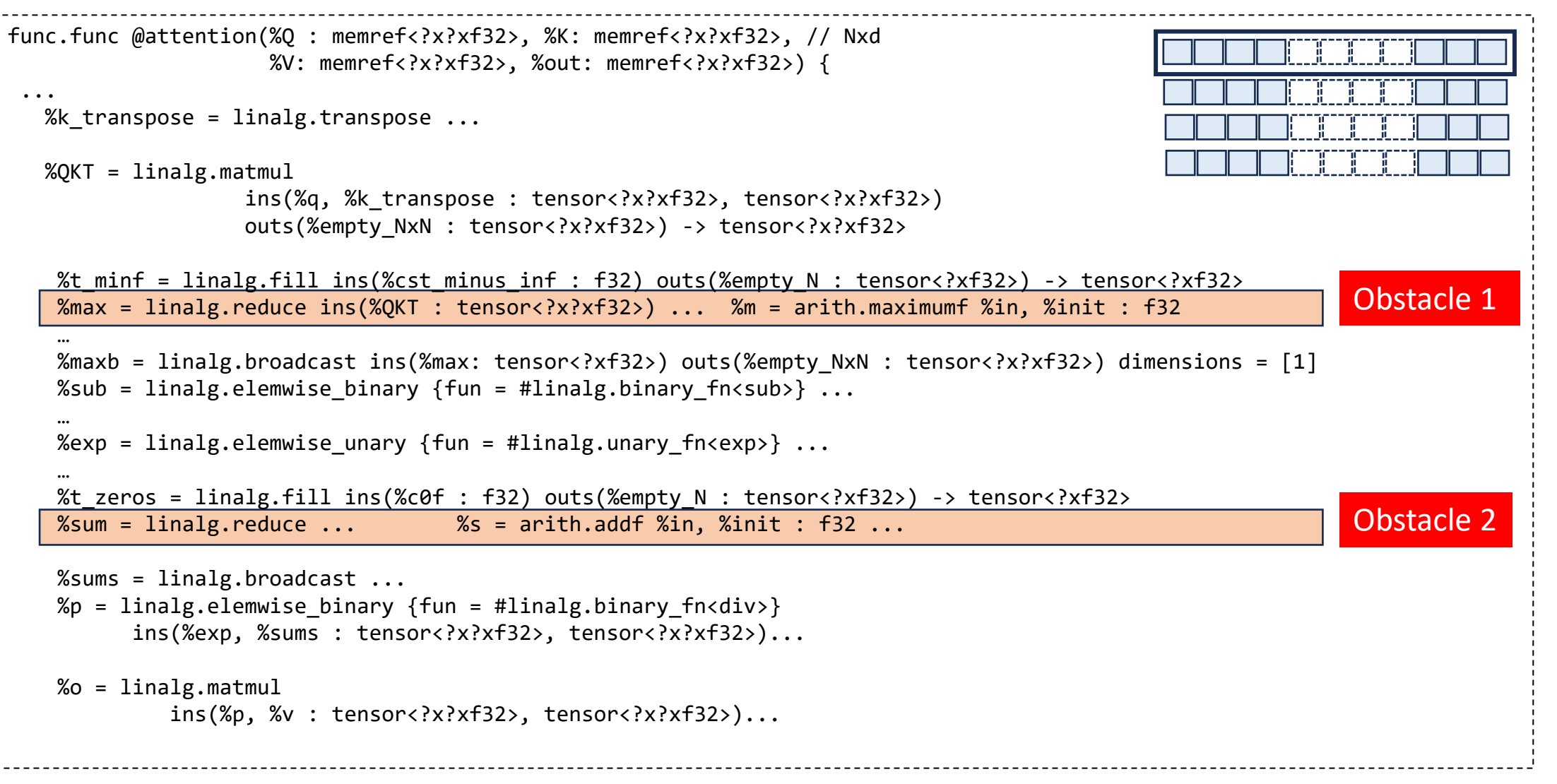

#### Flash Attention

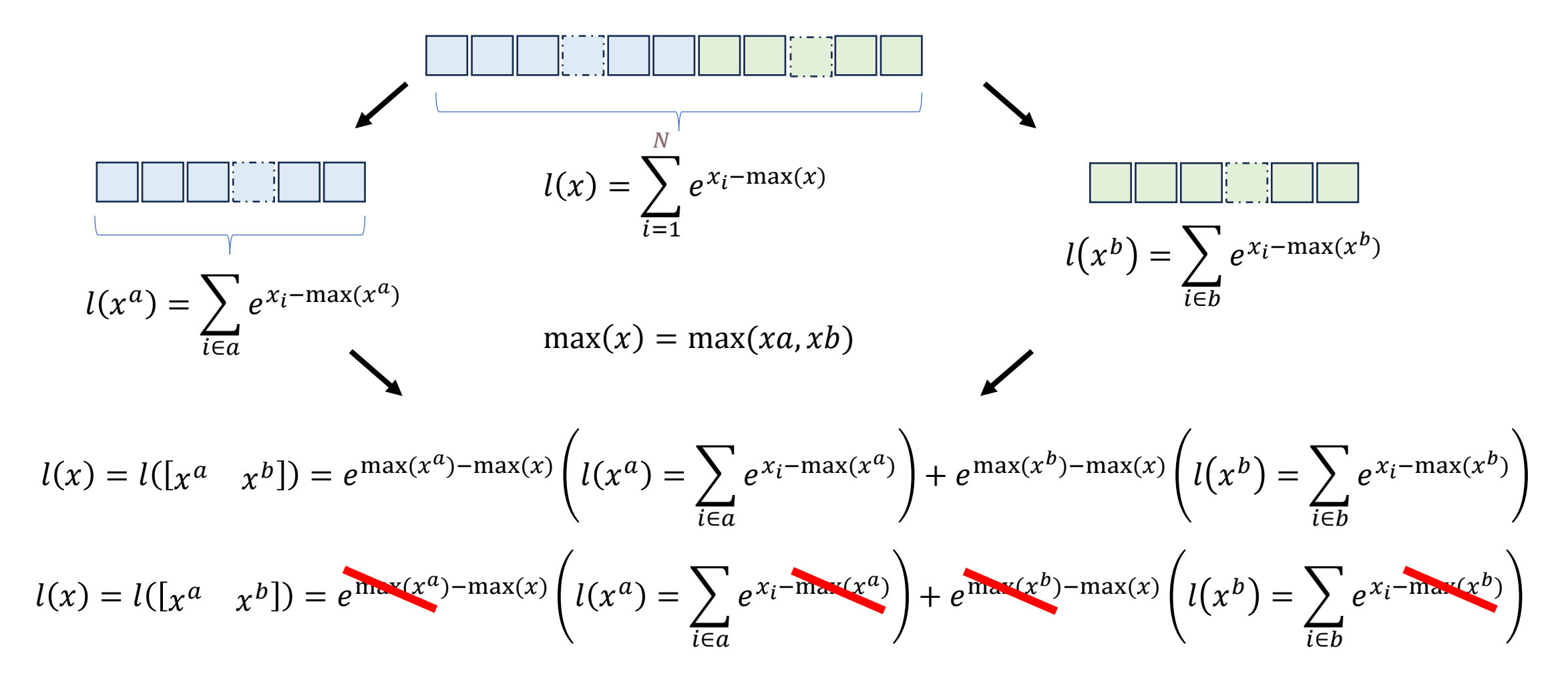

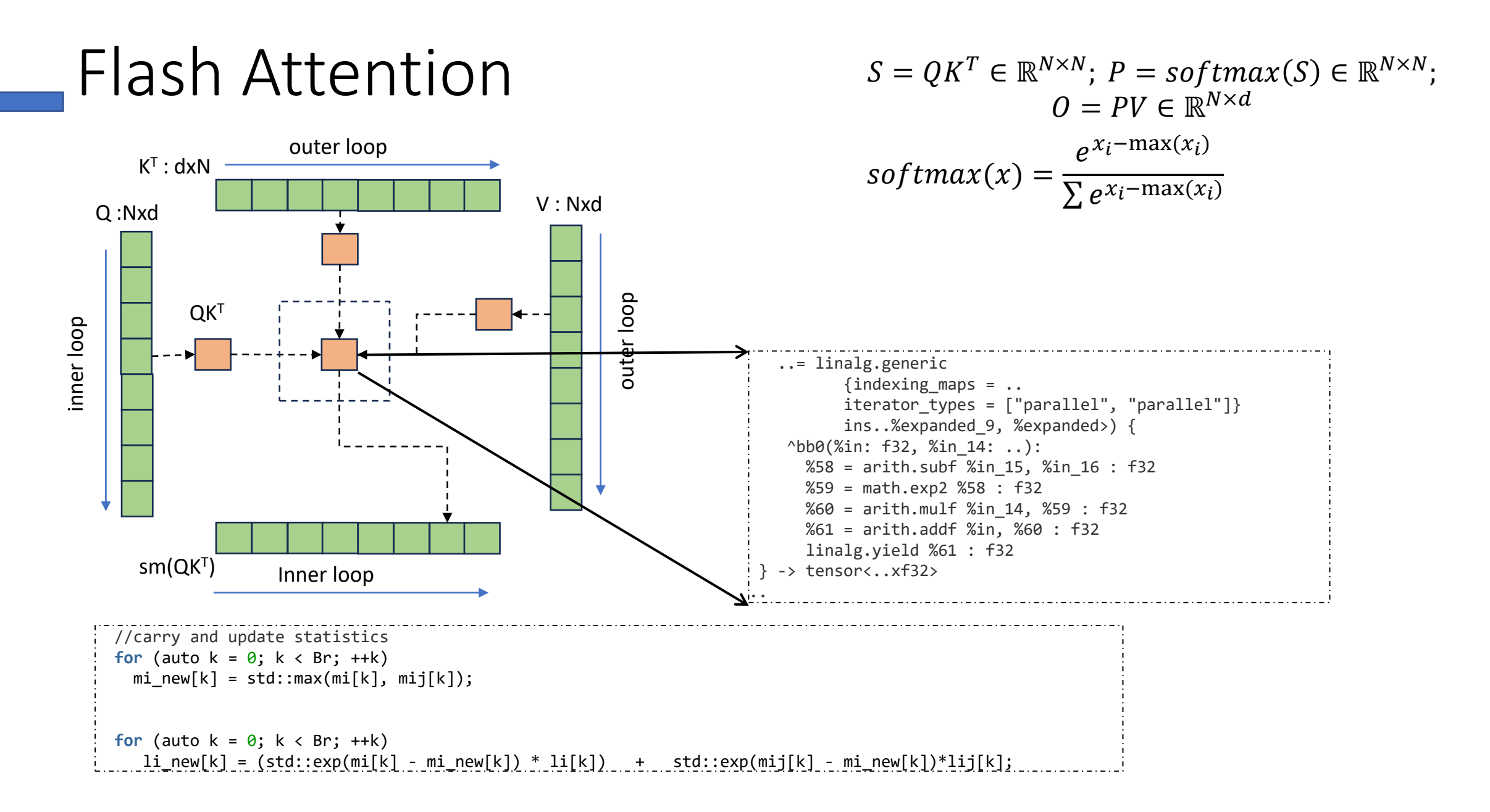

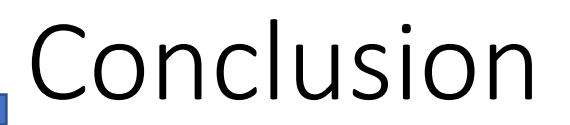

- Linalg a useful dialect for ML graph.
- Fusion in Linalg.
- Rewrite patterns and applications of patterns.
- In practice, algebraic/algorithmic insight useful.

# **Thank yo**

#### Qualcomm

Follow us on: in  $\Box$  O D O For more information, visit us at: qualcomm.com & qualcomm.com/blog Nothing in these materials is an offer to sell any of the components or devices referenced herein.

© Qualcomm Technologies, Inc. and/or its affiliated companies. All Rights Reserved.

Qualcomm and Hexagon are trademarks or registered trademarks of Qualcomm Incorporated. Other products and brand names may be trademarks or registered trademarks of their respective owners.

References in this presentation to "Qualcomm" may mean Qualcomm Incorporated, Qualcomm Technologies, Inc., and/or other subsidiaries or business units within the Qualcomm corporate structure, as applicable. Qualcomm Incorporated includes our licensing business, QTL, and the vast majority of our patent portfolio. Qualcomm Technologies, Inc., a subsidiary of Qualcomm Incorporated, operates, along with its subsidiaries, substantially all of our engineering, research and development functions, and substantially all of our products and services businesses, including our QCT semiconductor business.

Snapdragon and Qualcomm branded products are products of Qualcomm Technologies, Inc. and/or its subsidiaries. Qualcomm patented technologies are licensed by Qualcomm Incorporated.